Euskal Herriko Unibertsitatea Informatika Fakultatea

 $\overline{a}$ 

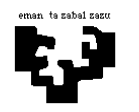

## Konputagailuen Arkitektura I

## Kontrol-unitatea 1 (ebazpena): CALL agindua

BIRD prozesadorearen agindu-multzoa zabaldu nahi dugu agindu berri batekin:

call azpirrutina

Agindu hori azpirrutina bati deitzeko erabiltzen da.

Alde batetik, itzulera helbidea (hau da, PC erregistroaren une horretako balioa) gordetzen da pilaren tontorrean (horretarako, lehenago, pilaren erakuslea, r31 erregistroa, eguneratu behar da, 1ean inkrementatuz, libre dagoen posizioa erakus dezan); beste aldetik, azpirrutinerako jauzia egiten da PCaren hasierako helbidearekiko modu erlatiboan:

$$
r31 := r31+1
$$
  
MEM[r31] := PC  
PC := PC<sub>call</sub> + desplazamendua

Bere formatua honako hau da:

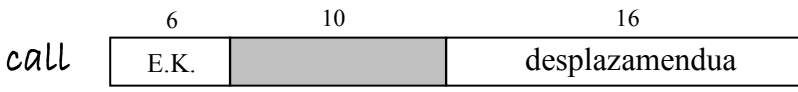

 Idatz ezazu agindu horren exekuzioari dagokion mikroprograma-zatia. Prozesu-unitatearen egituran aldaketarik egin behar izanez gero, adieraz ezazu argi eta garbi. Beste aginduen kontrolari dagokionez, ba al dago aldaketarik?

-----------------------------------------------------------------------------------------------------------------

## Ebazpena

Batetik, mikroprograma idatzi beharko dugu, eta mikroagindu bakoitzean aktibatu beharreko kontrol-seinaleak adierazi; bestetik, prozesu-unitatean aldaketak egin beharko direnez, zehaztu beharko ditugu.

Mikroprogramari dagokionez, hainbat aukera dauden arren, hurrengoa proposatzen dugu:

```
call1: R_{el} := EM[r31];
call2: R ual := R e1 + 1;
call<sub>3</sub>: MEM[R_val] := PC; EM[r31] := R_val; PC := PCi + IR2; goto 0;
```
Hau da, lehendabizi pilaren erakuslea (r 31 erregistroak gordetzen duen helbidea) eskuratu behar da, hurrengo urratsean inkrementatzeko. Beraz, deskodeketa fasearen ondorengo lehen mikroaginduak, call1 (R\_e1 := EM[r31]), r31an dagoena irakurtzen du, balioa R\_e1 erregistrora kopiatzeko.

r31 erregistroa inplizituki erabiltzen denez agindu honetan (ez baita ageri aginduaren formatuan), erregistro-multzoko @i1 sarrerari adierazi beharko zaio r31 erregistroa dela irakurri beharrekoa. @i1 sarreran IR1 erregistrotik datozen ri1 izeneko 5 bitak jadanik konektatuta daudenez, BIRD makinaren prozesu-unitatea aldatu beharko da r31 irakurri ahal izateko. Zein izango da hori egiteko behar den aldaketa? Multiplexore bat (MuxI1) erantsi beharko dugu erregistro-multzoko @i1 sarreran. Multiplexore horren sarrerak bost bitekoak dira: IR1 erregistrotik datozen ri1 bitak, edota bost bateko (31 balioa bitarrez adierazteko, 11111). Multiplexorearen sarreretako bat aukeratzeko, kontrol-seinale berri bat beharko da, demagun hd31 izenekoa. call agindua denean, bost batekoen segida aukeratu beharko da, adibidez, multiplexorearen 1 sarreran egongo dira bit horiek, eta bestelako aginduetan 0 sarreratik datozen ri1 bitak aukeratuko dira. Beraz, call1 mikroagindua exekutatu ahal izateko, aldaketa hauek egin behar dira prozesu-unitatean:

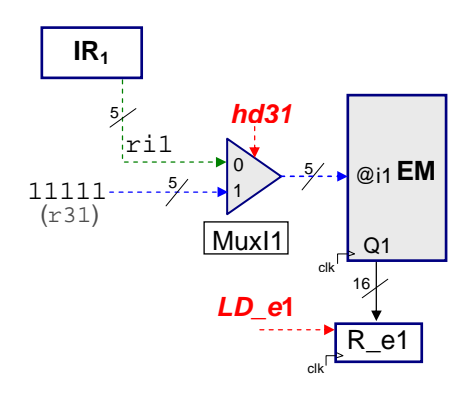

Eta call1 mikroagindua exekutatu ahal izateko, kontrol-seinale hauek aktibatu behar dira: hd31 eta LD\_e1.

Horren ondoren, call2 mikroagindua (R\_ual := R\_e1 + 1) exekutatu behar da; hala, behin R\_e1 erregistroan kopiatuta dagoela r31 erregistroaren balioa, inkrementatu behar da, UALa erabiliz. UALari ROM\_UAL izeneko memoriatik etorriko zaio inkrementatzeko kodea (call aginduaren eragiketa-kodetik abiatuta), eta emaitza R\_ual erregistroan gordeko da, LD\_ual kontrol-seinalea aktibatuz.

Hortaz, call2 mikroagindua exekutatu ahal izateko, prozesu-unitatean ez da aldaketa berezirik egin behar, behar diren osagai guztiak jadanik daudelako prozesu-unitatean, baina ROM\_UAL memoriaren barruan, call aginduaren eragiketa-kodeak adierazitako posizioan, (A+1) eragiketari dagokion eragiketa-kodea (0110) idatzi behar da. Modu horretan, call agindua datorrenean, UALak jakingo du inkrementatu behar duela R\_e1 erregistroan dagoena.

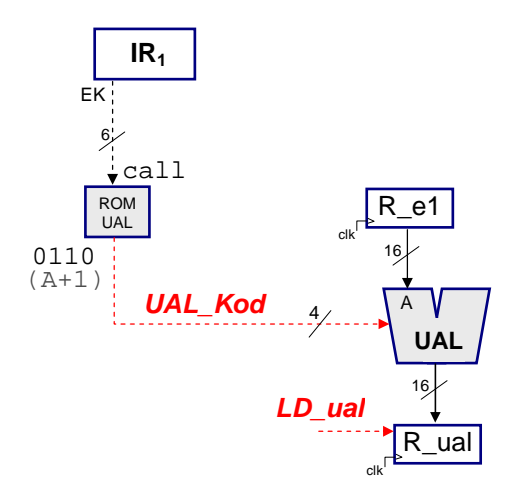

call3 mikroaginduan eragiketa asko jarri ditugu, baina guztiak paraleloan gerta daitezkeela azpimarratuko dugu (datuek bide ezberdinak segitzen dituztela baliatuz), prozesu-unitatean aldaketa batzuk eginez, berriz ere. Alde batetik, PC erregistroaren balioa memorian gorde behar da (MEM[R\_ual]:= PC); bestetik, aurreko urratsean kalkulatutako r31 erregistroaren balio berria, R\_ualen dagoena, erregistro-multzoan gorde behar da (EM[r31] := R\_ual); eta, azkenik, PC erregistroari balio berri bat eman behar zaio (PC := PCi + IR2) jauzia egiteko. Eragiketa horiek guztiak paraleloan eginda, exekuzioa azkartzen da. Horietako bakoitza exekutatzeko behar dena zehaztuko dugu oraingoan.

Lehenengo eragiketari dagokionez (MEM[R\_ual] := PC), jatorrizko prozesu-unitatean ez dago modurik PC erregistroaren balioa memorian zuzenean gorde ahal izateko, memorian idatz daitekeen datu bakarra R\_e2 erregistrotik datorrena baita. Beraz, PC erregistrotik memoriaren dat\_in sarrerara bidea ireki behar da. Horretarako, dat\_in sarreran multiplexore bat jarriko dugu orain (MuxMD), eta multiplexorearen 16 biteko sarrerak R\_e2 erregistrotik datorren balioa eta PC erregistroak gordetzen duen balioa izango dira. Hemen ere, kontrol-seinale berri bat beharko da erabakitzeko zein den aukeratu beharreko sarrera. Kontrol-seinale berriari hMdata deituko diogu eta, adibidez, 0 balioa duenean aukeratuko da R\_e2tik datorrena eta 1 balioa duenean PCtik datorrena aukeratuko da. Hortaz, mikroagindu honetan 1 balioa eman behar zaio hMdata seinaleari, eta MCS eta MWR seinaleak ere aktibatu behar dira memoriako idazketa gauzatu ahal izateko. Idazketa egiteko erabili behar den memoriako helbideari dagokionez, berriz, ez dago inolako arazorik, jatorrizko prozesuunitatean jadanik dagoelako bidea: hMH = '01' izanik, R\_ual erregistroaren edukia hartzen da helbidetzat. Hala, prozesu-unitatea honela geratzen da egin beharreko aldaketa sartu ondoren:

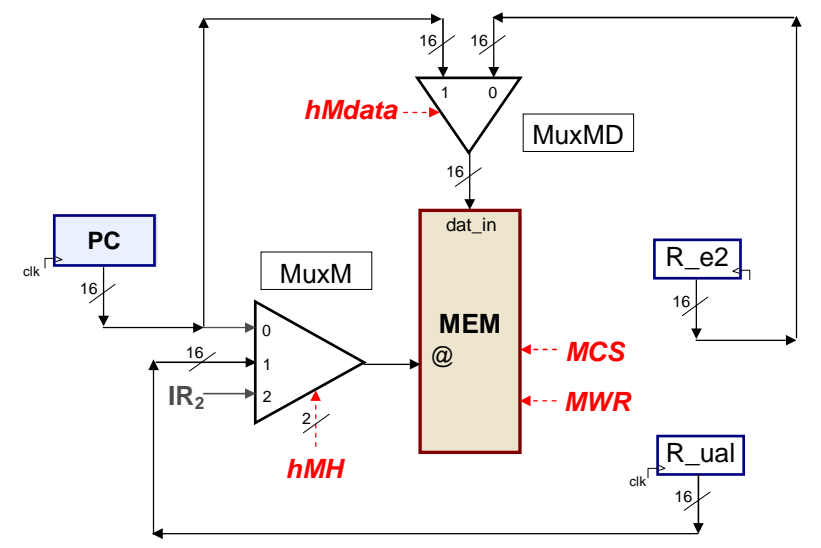

Bigarren eragiketari dagokionez (EM[r31] := R\_ual), agindu honetan r31 inplizituki erabiltzen denez, erregistro-multzoko r31 erregistroan balio bat gordetzeko, irakurtzean bezala, @h sarreran 31 balioa eman beharko diogu, IR1etik datozen 5 bitez gain. Hemen ere, multiplexore bat (Muxh) erantsi beharko da bi sarrerekin (IR1etik datorren rh bit segida, batetik, eta 11111 bit segida, bestetik) eta kontrol-seinale berri batekin (demagun hdh izenekoa). Aurrekoetan egin dugun bezala, multiplexorearen 0 sarreran izango da prozesuunitatean dagoen jatorrizko balioa, eta 1 sarreran, orain erantsi behar izan duguna (11111 segida, kasu honetan). Orduan, R\_ual erregistroan dagoen balioa r31 erregistroan gorde ahal izateko, R\_ual erregistrotik erregistro-multzoko datu-sarrerara doan lotura jadanik

egina dagoenez jatorrizko prozesu-unitatean, hMD seinaleak zero balioa izan behar du, eta bakar bakarrik aktibatu behar dira LD\_EM eta hdh seinaleak. Aldaketaren ondoren, honela geratzen da prozesu-unitatea:

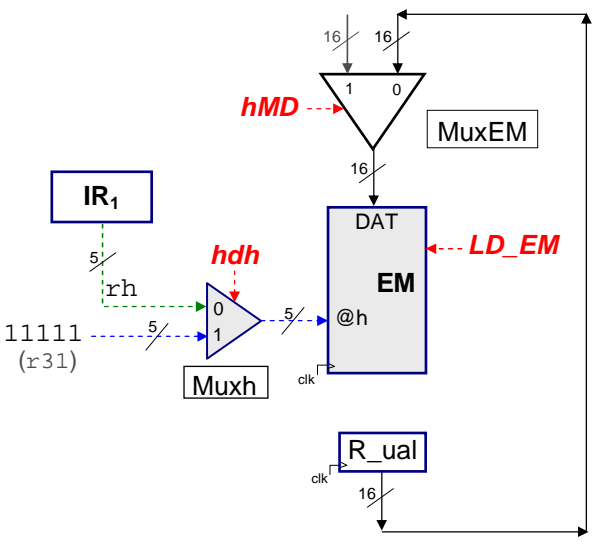

call<sub>3</sub> mikroaginduan egin beharreko azken eguneraketa PC erregistroari dagokiona da (PC := PCi + IR2). Jauzi erlatibo bat egin behar denez, horretarako behar den guztia aurretik dago prozesu-unitatean. Beraz, hD seinalea aktibatuz MuxPCen PCi aukeratzen da, eta MuxBaten IR2an dagoen desplazamendua. Bi horiek batzen dira PCaren sarreran dagoen batugailuan, eta LD\_PC kontrol-seinalea aktibatzean balio hori gordetzen da PC erregistroan.

Hortaz, laburbilduz, call3 mikroaginduan aktibatu beharreko kontrol-seinaleak hMdata, MCS, MWR, hdh, LD\_EM, hD eta LD\_PC dira, eta hMHren balioa 01 izan behar da.

Sekuentziazioari dagokionez, call1 mikroaginduaren ondoren exekutatu beharrekoa beti call2 mikroagindua izango da, eta call2 mikroaginduaren ondoren, call3 mikroagindua izango da beti. Beraz, bi kasu horietan baldintza kodea 00 da (zero konstanteari dagokiona, ez baita jauzirik egin behar sekula), deskodeketako bita 0 da, eta jauzi helbideko bost bitetan berdin zaigu zer jarri, ez baita sekula jauzirik egingo. call3 mikroaginduaren kasuan, ordea, ondoren beti 0 mikroagindua exekutatu behar denez (goto 0), baldintza kodea 11 da (bateko konstantea, beti jauzia egin behar delako), deskodeketa bita 0 izango da, eta jauzi helbideko bost bitak zeroak izango dira, hurrengo aginduaren lehen bilaketa fasera joan ahal izateko. Mikroaginduak bitarrean nola geratzen diren jarraian adierazten dugu.

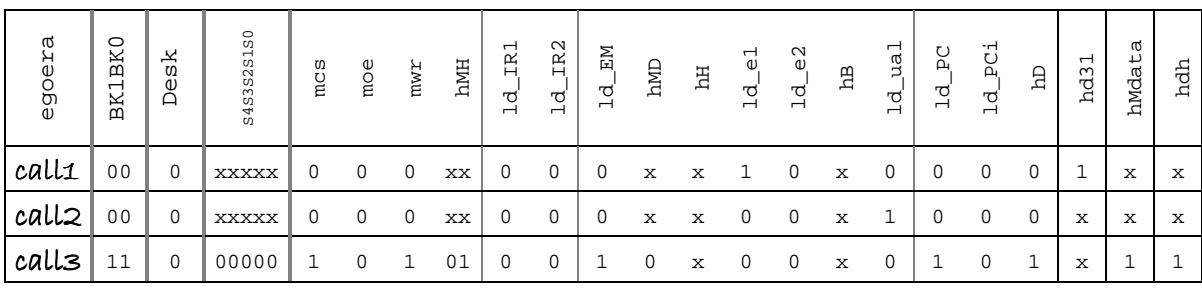

Argi dago, kontrol-seinale berriak sartu behar izan ditugunez, erantsi beharreko aldaketak zirela eta, mikroaginduen luzera handitu dela. Beste aginduen exekuzioan, gehitu ditugun kontrol-seinale berriak desaktibatuta egongo dira, ariketan zehar aipatu diren kasuetan salbu.